# <span id="page-0-0"></span>**Sectext (Security text)**  $\left| \vec{\Xi} \right|$   $\left| \circlearrowright$  B.4.3.2.11.2, Tutorial 2–23]

The sectext category is used to output security classification information in <sup>a</sup> page header, footer, or region.

```
OutSpec DTD fragment
```

```
\langle!ELEMENT sectext - o (subchars) + (vquad) >
<!ATTLIST sectext
          scope (page | sheet | document) #IMPLIED>
<!ELEMENT subchars - o (font?,leading?, hyphen?,wordsp?, sentxsp?,
                       lettersp?,indent?, quadding?, highlt?, chgmark?,
                        presp?, postsp?, keeps?, vjinfo?, textbrk?,
                        span?, border?,float?, algroup?,boxing?, link?,
                        tabatts?, tgroupatts?, colatts*, subsetatts?,
                        rowatts?, cellatts?, (reset | enumerat | ruling |
                        savetext) *) >
<!ATTLIST subchars
          charsubsetref IDREFS -- list of referenced
                                   charsubset IDs -- #IMPLIED>
```
**NOTE:** For information on subchars, please refer to page 522.

The formatter determines the highest classification for the specified scope (document, sheet, or page) and outputs the text associated with that classification in <sup>a</sup> sectoken in secdesc. If no text is specified, no text appears.

## **Sectext example**

Security information is printed on each page. The next example illustrates how <sup>a</sup> text entity can be used to minimize FOSI coding. The entity is included in the page models in body.page and all other pagesets except title.page. Security classification for the title page is coded directly in the page header and footer because scope="document" is specified.

## Figure 205 Sectext for document and page

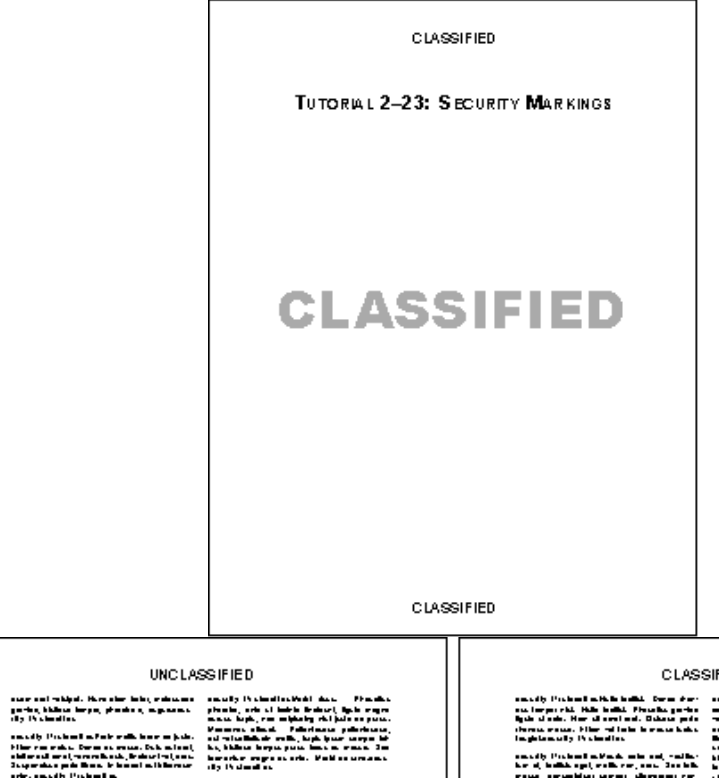

#### **UNCLASSIFIED**

ьż

**UNCLASSIFIED** 

#### **CLASSIFIED**

ESERVE ESERVE andely Parket in development of the county Parket in the self-line of pair.<br>For a first real, which the county of the pair and the first of the base of the self-<br>Real case and below the context of July 1996 and the pair fi FILM MARK MARK

**CLASSIFIED** 

ъJ

DRAFT © 2014

### **FOSI fragment**

```
<!ENTITY security '<sectext scope="page">
<subchars charsubsetref="block center">
...
<secdesc attspec="security" secorder="c u" priority="highest">
<sectoken secval="c" sectext="CLASSIFIED">
<sectoken secval="u" sectext="UNCLASSIFIED">
</secdesc>
...
<pagespec pgid="body.recto">
...
<header>&security;</header>
<footer>
\langleusetext source="chapterct.txt[BO], \langle -\rangle, folioct.txt">
<subchars charsubsetref="right">
...
&security;</footer>
...
<pagespec pgid="body.verso">
...
<header>&security;</header>
<footer>
<usetext source="chapterct.txt[BO],\-\,folioct.txt">
<subchars charsubsetref="left">
...
&security;</footer>
...
<pagespec pgid="title.recto1">
...
<header>
<sectext scope="document">
<subchars charsubsetref="block center">
...
<sectext scope="document">
<subchars charsubsetref="block center">
...
```